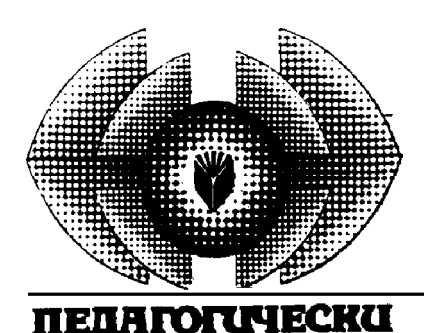

FIAMPFIHERZ

Tegaaoauyecko cnucanue na **Великотърновския университет** "CB. cB. Kupun u Memoguŭ"

**Áðîé 1, 2018**

# МЕТОДОЛОГИЯ И ТЕХНОЛОГИЯ НА ОБРАЗОВАНИЕТО

# **ПЕДАГОГИЧЕСКИ НАСОКИ ЗА РАБОТА С ИНТЕРАКТИВНА БЯЛА ДЪСКА**

*Лъчезар Лазаров, Стоянка Лазарова*

# **PEDAGOGICAL DIRECTIONS FOR WORKING WITH INTERACTIVE WHITE BORDS**

# *Stoyanka Lazarova, Lachezar Lazarov*

*Abstract: The interactive whiteboard is a new generation learning tool. It helps teachers to diversify the methods of teaching, to reach maximum visualization of the learning process, to use their own electronic teaching aids, to actively influence the learning content, to involve the students in an active cognitive process. In this paper we offer pedagogical directions and guides for working with an interactive whiteboard in education. In order to be successful in the application of this method teachers not only have to acquire technical skills to work with the interactive white board, but also to effectively connect the gained experience with the pedagogical theory.*

*Key words: Interactive white board*

### **Увод**

Интерактивната бяла дъска е сензорен дисплей, работещ като част от система, в която влизат също компютър и проектор. Компютърът изпраща изображението на проектора, проекторът предава изображението на интерактивната дъска. Интерактивната дъска работи едновременно като монитор и като устройство за въвеждане на данни. Достатъчно е само да се докосне повърхността на дъската, за да се започне работа с текстове и обекти, аудио- и видеоматериали, интернет ресурси, да се водят бележки на ръка директно върху отворени документи и да се съхранява информацията. Интерактивната дъска предоставя уникални възможности за работа и творчество за учителя и ученика.

Интерактивната бяла дъска е средство за обучение от ново поколение. Тя помага на учителя да разнообрази формите на учебна работа, да достигне до максимална визуализация на учебния процес, да използва собствени електронни образователни средства, активно да влияе на учебното съдържание, да включва учениците в активен познавателен процес. **В студията** предлагаме педагогически насоки за работа с интерактивната бяла дъска в обучението. За да е успешно прилагането на тази технология, учителите трябва не просто да усвоят технически умения за работа с нея, но и да могат ефективно да свързват натрупания опит с педагогическата теория. Тогава резултатът ще бъде качествено друг.

# **1. Е-преподаване**

Често електронното обучение се свързва с дистанционно обучение, където учител и ученик са физически разделени един от друг, но все повече се използва за смесен режим на обучение, при който части от съдържанието на курса се представят лице в лице, а някои се доставят чрез система за еобучение. Платформите за онлайн обучение като Moodle и Blackboard са типична среда за електронно обучение, в която студентите влизат, за да работят с документи, задачи и дейности в подкрепа на курса на обучение, или което в някои случаи е всъщност целият курс на обучение (Betcher and Lee 2009).

Ако е-обучението е термин, който се използва в контекста на учене с използване на технологиите, то електронното преподаване трябва да е термин, описващ акта на преподаване с използване на технологиите. Дефиниция на електронното преподаване може да бъде "използването на информационните и комуникационните технологии за подобряване на акта на преподаване" (пак там, с. 48).

Кой е факторът, който прави ученето ефективно? Последните изследвания (пак там, с. 49) в областта на този въпрос са доказали безспорно, че най-важният фактор за успешното обучение е качеството на преподаване. Не е броят на децата в клас, не е училищният бюджет, не са стандартизираните тестове, а наличието на вдъхновен учител с изключително добро познаване на това, което преподава, и предаващ тази своя страст и знания, за да вдъхнови своите ученици да се усъвършенстват.

Когато учителите започнат да работят с технологията на интерактивната дъска в класните си стаи и започнат да мислят как да я използват в електронното преподаване, те обикновено минават през три фази, като се започне от основни адаптации на нещата, които винаги са правили, и се стигне до представяне на уроци по сложни, високо интерактивни начини. Тези фази са:

Фаза 1. Учителите продължават да правят старите неща по старите начини.

Фаза 2. Тъй като започват да разбират технологията, учителите продължават да правят старите неща, но по нови начини.

Фаза 3. Тъй като започват да овладяват технологията, учителите постепенно започват да опитват нови неща по нови начини.

Нека разгледаме тези фази по-подробно.

# **Фаза 1. Правят се старите неща по стар начин**

На тази ранна фаза учителите могат да имат интерактивна дъска в своята класната стая, но тя не е променила все още нищо. Тя се използва главно по абсолютно същия начин като старата обикновена бяла дъска. В действителност, много учители на тази фаза ще ви кажат, че със старата бяла дъска е много по-добре (и за повечето неща, които правят, те сигурно са прави).

Типичните характеристики на този етап са:

- уроците обикновено не са подготвени предварително;
- в уроците не се използват интерактивните възможности;
- уроците не се съхраняват в края на часа;
- учителят работи в изолация, не споделя ресурсите си.

Този етап е мъчителен за учителя. Усилието, което се изисква да се използва интерактивната дъска по този начин, далеч надвишава потенциалните ползи. Неудобството се повишава, ако се наложи да се свърже компютър, да се пусне проектор и в една непозната и претрупана среда да се извършват същите дейности, които са правени с обикновена бяла дъска със значително по-малко усилия и разходи. Учителите много бързо преминават през тази фаза, защото неудобството там е много голямо. Те могат да продължат да работят така, като се оплакват, че всичко е безсмислено, или да се придвижат към следващата фаза, където технологията започва да има малко повече смисъл.

# **ФАЗА 2. Правят се старите неща, но по нов начин**

На тази фаза учителите започват да работят разумно с интерактивната бяла дъска. Това, което обикновено откриват, е, че преподаването с интерактивна бяла дъска изисква малко по-различен подход, но той може да даде доста по-добри резултати.

Типичните характеристики на тази втора фаза включват:

- по-широко използване на уроци, подготвени предварително;
- по-широко използване на обекти, които могат да се влачат по екрана;

– ефективно се използва софтуер за интерактивни бели дъски;

- всички уроци се съхраняват за бъдеща употреба и повторно използване;
- уроците се споделят с други учители, за да се намали индивидуалното натоварване;
- видимо се повишава нивото на ангажираност и интерес на учениците.

Интерактивната бяла дъска вече не изглежда толкова неудобна и използването ѝ внася повече смисъл. Тъй като в уроците започва да се използва повече интерактивност, учениците са по-ангажирани и се интересуват от работата. Въпреки че подготовката на отделните уроци може да отнеме повече време, фактът, че могат да бъдат повторно използвани за множество класове, означава, че има по-дългосрочни ползи, да не говорим, че натовареността в подготовката на един урок може да бъде разделена между учителите, които споделят това, което създават.

# **ФАЗА 3. Правят се нови неща по нов начин**

Тази фаза се характеризира главно с уроци, които не са просто дигитални версии на по-старите. Те са белязани с творческо преподаване и иновативни техники, като започва да се забелязва, че преподаването и ученето преминават от просто предоставяне на съдържание до далеч по-смислено изследване на съдържанието на урока чрез интерактивност, мултимедия и по-голямо участие на учениците. Поради това не могат тъй ясно да се идентифицират "типичните характеристики" както при първите две фази, и все пак тази фаза включва:

– използване на кратки фрагменти от видео или анимация, които обясняват далеч по-добре как нещо работи, отколкото просто диаграми;

– включване на фотоизображения с висока резолюция, при които има възможност да се увеличават, за да могат учениците да се запознаят с фини детайли на изображението;

– използване на огромните библиотеки на интерактивни учебни обекти и вграждането им в уроците, така че учениците да са в състояние лесно да проучват възможности като "какво ще стане, ако";

– широко използване на софтуер, който позволява на учениците да манипулират идеи, да виждат какво се случва с крайния резултат, дали дадена променлива се променя тук или там;

– способност за изпълнение на практически невъзможни или опасни експерименти чрез симулация, което никога не би било възможно в една класна стая или лаборатория;

– възможност да участват във виртуални светове и симулирани среди, да се проучат възможностите, които не могат да бъдат изследвани по какъвто и да е друг начин;

– повишените нива на интерактивност и участие на учениците (студентите) водят до повече неочаквани въпроси, но с отговори, които предлагат по-добър поглед и по-дълбоко разбиране на темата;

– използване на софтуер за видеокомуникация в реално време, което би улеснило сътрудничеството между класовете, или въвеждане на гост-лектори в мрежата, така че учениците да могат да задават въпроси и да си взаимодействат с други хора извън класната стая;

– използване в интерактивната класна стая на система за обратна връзка, за да се прецени дали ученикът разбира ключовите понятия в реално време.

Според учителите, вече работили с интерактивни технологии, те са променили начина, по който преподават. Това е ключов момент в целия дебат за интерактивните бели дъски, защото поддържа твърдението, че те не са просто още една форма на технология в класната стая, а по-скоро са трансформираща технология, която подобрява качеството на преподаване и учене.

# **2. Основни принципи за работа с интерактивна бяла дъска**

Авторите Betcher и Lee разглеждат осем важни принципа, които биха помогнали на учителите в началото на преподаването чрез използване на интерактивна бяла дъска (**Betcher, Lee** 2009).

### **Първи принцип. Опитност**

Инструментите и функциите в рамките на различните марки и модели значително се препокриват. Обикновено всички имат инструменти, чрез които може да се чертаят основните форми, линии и да се пише текст. Всички имат галерия от обекти и възможност за хващане и преместване на обектите по екрана. След като сте наясно с основните принципи на работа с една интерактивна дъска, много бързо и лесно ще можете да използвате и всяка друга марка или модел. Знаейки с какви инструменти разполага дъската, по-вероятно е учителят да я използва творчески и спонтанно.

Нещо толкова просто, като чертане на диаграми и използване на интерактивни инструменти, които са на разположение в галерията може да направи чудеса с увереността на учителя. Възможността лесно да се вмъкне видеоклип от YouTube, да се покаже научен принцип или как се използва камера и др., изобщо ефективното използване на инструментите на интерактивната дъска се забелязва достатъчно бързо.

Разбира се, не може да се очаква учителят да стане експерт веднага. За много учители в началото работата с интерактивна бяла дъска е просто възможност да проектират на голям екран интерактивен текст и след това да пишат върху него с виртуална писалка, но това е важна стъпка напред в използването на технологиите и важността на тази стъпка не бива да се пренебрегва. Колкото по-добре познава софтуера, толкова по-уверен, по-компетентен се чувства учителят. Това води до по-интересни уроци и общо усещане, че интерактивната дъска наистина е инструмент за по-добро учене и преподаване. Не трябва да се забравя, че интерактивната дъска е просто един голям сензорен екран за управление на компютъра, но въпреки това повишената увереност в използването ѝ може да помогне на учителите да отключат цифровия потенциал на компютрите по начин, непознат досега.

Важно е учителите:

– да се запознаят със софтуера на интерактивните бели дъски;

- да отделят време да се придвижват през менютата;
- да споделят откритията си и идеите за използване на функциите;

– да виждат други учители как преподават и да попитат как са проектирали уроците си, особено ако има фрагменти, които не са виждали преди.

## **Втори принцип. Организираност**

Този принцип засяга организацията на работата с интерактивната бяла дъска и се отнася до въпроси като вид на дъската, която използва учителят, къде е поставена, как е конфигуриран компютърът, с който е свързана. Обхваща също така и софтуера, който се използва при подготовка на цифровото преподаване. Колкото по-организиран е учителят, толкова по-безпроблемно ще преподава чрез интерактивната бяла дъска.

И така, какво означава учителят да е организиран? Това означава:

– интерактивната бяла дъска да е монтирана на централна позиция в класната стая, където могат да я виждат всички (учител и ученици), както и да имат достъп до нея;

– дъската да е захранена с електроенергия. Компютърът, към който е свързана, да има възможност за възпроизвеждане на аудио- и видеофайлове, както и достъп до Интернет и всичко това да е достъпно и лесно за използване, без да се налага учителят да прави сложни технически манипулации;

– интерактивната бяла дъска е дигитален хъб (digital hub, център, концентратор), който учителят използва за управление, контрол и достъп до широк спектър от дигитални ресурси като Интернет, споделени файлове от мрежата и онлайн учебни обекти;

– достъп при поискване до периферни устройства, независимо дали става дума за основните – скенери и принтери или някои по-екзотични, като графични таблети, GPS модули/приемници и др. Какво да се свърже с цифровия хъб, зависи от това какво иска да прави учителят в класната стая, но ако учителят иска да използва цифровите ресурси в преподаването, то е важно всичко да е свързано и да работи добре. Това означава да са инсталирани правилно, като се използват подходящи драйвери, и ако са необходими съответните права от мрежата, те също да са налични. Не е допустимо по средата на урока учителят да установи, че нещо не работи както трябва или както го е планирал.

Ефективността на работата с интерактивната бяла дъска зависи от това, което учителят може да прави с компютъра си. И тук възниква друг въпрос, а именно начинът, по който трябва да се настрои интерактивната бяла дъска: да се управлява от настолен компютър, който е монтиран в класната стая и е свързан постоянно с дъската, или от лаптоп, който се включва, когато е необходимо. И двата варианта имат предимства и недостатъци, и изборът зависи от различни фактори, включително и от това дали става дума за начално училище, или за средно училище. Настолните компютри, постоянно инсталирани с дъските, обикновено са по-подходящи в началните класове, а портативните лаптопи могат да работят по-добре в горните класове, където учителите се придвижват от стая в стая.

Очевидно е, че вторият подход изисква всеки учител да носи собствен преносим компютър, но понякога това не е подходящо. Другият проблем с лаптопите е, че преминаването от стая в стая налага изграждането на нова връзка между лаптопа и интерактивната дъска, което не е трудно и не отнема много време, но все пак трябва да се има предвид. От друга страна, един от плюсовете в използването на лаптоп е, че учителите имат възможност да работят на компютрите по всяко време, в училище или вкъщи, и така по-лесно биха подготвяли уроците си.

Като алтернатива, ако се използва настолен компютър, се изисква учебните ресурси за урока да се подготвят предварително и да се съхраняват в училищната мрежа, така че да бъдат достъпни по време на урока. Работата между училището и дома изисква пренасяне на файлове или чрез имейл, или чрез някакъв вид външна памет, което не е прекалено трудно.

# **Трети принцип. Интерактивност**

Не всички харесват интерактивните бели дъски. В действителност, един от основните аргументи срещу тях е, че в продължение на много години традиционната класна стая е била мястото, където учителят стои пред учениците и преподава учебното съдържание, което те трябва да усвоят. Това поставя учителя, а не учениците в центъра на учебния процес. Реагирайки срещу този традиционен модел, иновативните учители работят усилено да изградят учебна среда, в която учениците са във фокуса на обучението, където любопитството е по-ценно, отколкото съдържанието, където ученето не е само запомняне на онова, което учителят разказва на учениците, а по-скоро взаимодействие с идеи, така че да се изгради личен смисъл от тях. Този конструктивистки подход е в сърцето на обучението на XXI век. С появата на интерактивните бели дъски учителят изведнъж се постави обратно на сцената пред учениците.

Вярно е, че ако чрез интерактивната бяла дъска учителите заменят обикновената черна дъска с малко по-сложна и по-скъпа, се губи целият смисъл. Въпреки, че и двете технологии може да изглеждат подобни (дъски за преподаване, монтирани на стената на класната стая), огромна грешка е да се мисли, че една интерактивна бяла дъска е просто по-модерна версия на черната дъска. За разлика от черната дъска, интерактивната бяла дъска не е инструмент само на учителя, а е ресурс, който трябва да се използва от целия клас.

Има важни педагогически въпроси, свързани с подготовката на учителите за урок с използване на наличния софтуер и как да се използват възможностите на интерактивните бели дъски така, че обучението да стане значително по-ефективно. Ако интерактивната бяла дъска се използва като обикновена бяла дъска, това би било загуба на време и пари. Все още има много учители, които не са приели идеята, че интерактивната дъска не е просто заместител на традиционна бяла дъска и които все още урока с празна дъска и създават бележки по нея по същия начин, както биха го направили на традиционна бяла дъска (а някои дори не ги съхраняват в края на урока). Определящата черта на интерактивната бяла дъска е интерактивността.

Какво имаме предвид под интерактивност? **Интерактивност означава уроците на интерактивната бяла дъска да се проектират по такъв начин, че учениците да могат да си взаимодействат с тях физически или психически.** В средното училище интерактивността все още означава учениците физически да взаимодействат с дъската, но може да се прилага и когато учителят използва специалния софтуер GeoGebra, за да направи параболично уравнение на дъската и след това го манипулира в декартовата мрежа, за да покаже на учениците как уравнението се променя с промяна на новата позиция. Интерактивността може да означава използване на софтуер като Google Earth, с който Земята може да се завърти, отдалечи, да се показват анимирани пластове или манипулиране на обекти във виртуална среда по физика като Phun или да се демонстрира как сърцето изпомпва кръв през артериите.

Интерактивният характер на дъската означава различно за различните учители в различните уроци, в преподаването на различни теми за различните възрастови групи, важно е обаче да се използват дигиталните ресурси по такъв начин, по който да се позволи на учениците да се ангажират, да си взаимодействат и да манипулират с ключови идеи и понятия, без това да става винаги от място, с действително докосване на дъската.

Така че уроците с интерактивност се изграждат в ума. Да се върнем обратно към основите и да се замислим над принципите, които учителите се опитват да предадат на учениците си. Първо трябва да се замислим коя е основната идея, която залагаме в урока. След това трябва да използваме интерактивността на цифровата среда за изграждане на урока, което ще ангажира и стимулира тяхното съзнание независимо дали включваме аудио- или видеоресурси, дали движим обекти, а обектите са гъвкаво манипулирани по начин, който показва присъщите им качества.

### **Четвърти принцип. Гъвкавост**

Повечето учители са сравнително организирани. Много от тях подготвят уроците си и създават полезни ресурси и дейности за своите ученици с надежда да бъдат интересни и ангажиращи. Те отиват в час напълно подготвени, с нетърпение преподават своите знания на учениците. Проблемът е, че обучението на 21-вия век наистина не работи така. Преподаването вече не е само просто преподаване на предварително определен набор от знания на пасивни ученици. Става дума да се помогне на учениците да учат и да проучват идеи и понякога това, което трябва да научат, не е точно онова, което учителят е планирал да ги научи. Учителят на 21-вия век трябва да е гъвкав и да има желание да поема случаите на отклонения в области, които не е планирал. Понякога най-ценното, което се научава от един урок, е от тези отклонения, а не от самия урок. В действителнос, колкото повече преподават с интерактивна бяла дъска и по-опитни стават учителите, толкова по-гъвкаво ще преминават от планиран урок към ръководене на интересно отклонение и след това отновокъм довършване на часа с планирания урок.

Гъвкавостта е ценно качество в обучението точно както е и в други области на живота. Ученето (и преподаването) не е по-различно. Учениците често задават интересни въпроси или учителят прави мъдри коментари по време на предварително планираните уроци. Точно тези отклонения, възникнали от неочаквано зададен въпрос, могат да бъдат най-интересната, най-забавната и ценната част на урока. Много потискащо в традиционното обучение е, когато учениците имат истински интерес или любопитство да научат нещо, но учителят не може да спре и да отдели време, за да проучи въпроса и да го обясни. Ако приемем, че реално обучение има, когато учениците са наистина заети с интересуващите ги теми, тогава учителят наистина трябва да отдели време да направи малко непланирано отклонение.

Интерактивната бяла дъска, монтирана в класната стая и постоянно свързана с Интернет, е мощен инструмент за извършване на тези отклонения от първоначалния замисъл на планирания урок. Гъвкавото пренасочване на урока "в движение", като например да се провери някой Web сайт или дигитален ресурс, да се намери нужната информация или данни, да има достъп до съответнише видео- или фотографски изображения, а след това да се осъществи гладко връщане в планирания урок, може да направи чудеса за задоволяване на любопитството на учениците.

Гъвкавостта може да бъда създадена в една изключително мощна, ангажираща и мотивираща учебна среда, която не е възможно да бъде реализирана без интерактивна бяла дъска.

### **Пети принцип. Конструктивност**

Обикновено познаването на теорията не е достатъчно за извършване на някаква дейност. Например да се научим да готвим или да говорим на китайски, или да свирим на китара само с помощта на учебник. Би било трудно да научим някое от тези неща, без всъщност да го правим. Съществува цяла теория, която подкрепя тази идея, наречена конструктивизъм (разгледахме я в част първа). Поддръжници на конструктивизма са учени като Дюи, Пиаже, Виготски и др. Конструктивистката теория за обучението предполага, че ако наистина искаме да научим нещо, така че да го разбираме, тогава трябва да се ангажираме с него, да го манипулираме, да го докоснем, да го преместим и да работим с него.

И така, как да свържем всичко това с интерактивната бяла дъска? Един от най-важните аспекти на урока, проектиран с използване на интерактивна бяла дъска, е да се предостави възможност на учениците да учат, като боравят с идеи. За разлика от традиционните преподавателски дъски, чрез интерактивните бели дъски могат да се създават обекти, които да се влачат и преместват по дъската. Данните могат да се манипулират на екрана, така че да се покажат различни сценарии от рода "ами ако" и хипотетични ситуации. Те осигуряват множество мултисетивни начини за възприемане на различните форми мултимедийна информация като текст, изображения, аудио, видео и анимация. Те съдържат хипервръзки до ресурсите, така че обектите могат да бъдат достъпни само с едно кликване и следователно да бъдат проучени.

Интерактивните бели дъски изкушават учителите да запазят доминиращата си роля в урока. Но те трябва да се научат да отстъпват и да позволяват на учениците да поемат ръководните функции. Нека учениците да работят с интерактивната бяла дъска. Нека те предлагат начини, по които може тя да се използва. Учителите трябва да освободят дъската и да я предоставят на своите ученици. Ако позволим на учениците сами да ръководят урока, това ще повиши ангажираността и мотивацията им в процеса на обучение.

# **Шести принцип. Отвореност**

Учителите, които искат да получат най-доброто от интерактивните бели дъски, са креативни и отворени към нови идеи. За колегите си може да изглеждат странни, но това, което ги отличава, е тяхната откровеност, желанието да опитат нещо ново, любопитни са и са отворени към света, като предават това свое любопитство на своите ученици.

Любопитството е важно, когато се работи с технологии в обучението, защото съвременните технологии се променят непрекъснато. Някои хора намират тази бърза промяна за смущаваща и трудно се справят с нея, но пък тя предлага големи възможности за учене.

Учителите трябва да бъдат отворени, креативни и иновативни, за да изградят ядро от умения у учениците, ако искаме да развием големия им потенциал за бъдещето.

# **Седми принцип. Споделеност**

Една от положителните страни на цифровите технологии е, че позволяват повторна употреба и разпространение на учебните материали. Уроци и ресурси, разработени в цифров формат, могат да бъдат съхранени и архивирани за използване на по-късен етап, което може да бъде от полза в много различни ситуации. Да разгледаме следните примери:

– няколко класа изучават една и съща тема. Учител или учители на тези класове могат да разработят набор от уроци, които да бъдат съхранявани и предоставяни за използване последователно, а това гарантира, че на всички ученици се предлага една и съща информация. Така уроците се съхраняват като цялостни цифрови пакети, съдържащи бележки, снимки, видео, работни листи и други подходящи средства и всички ученици получават достъп до един и същи набор от основни материали, който покрива основата на учебната програма;

– поредица от уроци, които се изучават всяка година. За да се съхрани урок, той трябва да е разработен така, че да може да се използва многократно. Естествено, всяка година трябва да се актуализира съдържанието, но често ядрото на уроците остава същото. Повторното използване на уроци от година на година, дори само от един учител, може да спести много време;

– общо развитие на урока. В ситуации, когато повече от един учител преподава на даден клас през годината, може един учител да разработи част от материалите, а после друг да ги доразвие по по-различен начин. Дори това може да се окаже по-просто и за по-малко време, отколкото ако двама учители работят заедно и развиват две теми, въпреки че съвместната работа също може да е от голяма полза. Веднъж разработени, тези материали могат да бъдат обменяни и споделяни между двамата учители и така се намалява тяхното натоварване;

– колективно развитие на урока. Цифровите уроци могат да бъдат разработени от група учители. В действителност, онлайн средствата за сътрудничество (online collaborative tools), като wiki-та или GoogleDocs, е чудесен начин учителите да помислят заедно над развитието на основни идеи в поредица уроци от един раздел или тема. Важно е уроците да бъдат разработени и проектирани от екип учители, тъй като ще се насърчи сътрудничеството, работата в екип и споделянето на мнения;

– национално споделяне. Изискванията на учебните програми осигуряват препокриване на учебното съдържание в голяма си част. Споделянето на ресурси не само между учители от едно училище, но и между училищата в цялата страна, има все повече смисъл, а именно да се обединят колективните ресурси и идеи, а не учителите да продължават да "преоткриват топлата вода", което са свикнали всъщност да правят;

– глобално споделяне. Следващата крачка напред е уроците да бъдат споделяни в световен мащаб. Толкова много учители сега са свързани в различни общности чрез Интернет, така че възможностите за споделяне нахвърлят географските граници, разликата във времето и мястото се стопява.

## **Осми принцип. Планираност**

Наложително е в цифровото училище, където употребата на цифрови технологии е вплетена във всички ежедневни дейности на училището, ефективното използване на технологиите да е отразено в общия план за развитие на училището. Не е необходимо да имат специален план за информационните

и комуникационните технологии или отделен план за интерактивните бели дъски. Технологиите трябва да са част от по-голяма визия, да са напълно вградени във всички дейности на училището.

Стратегия за планиране. Планът за цялостно развитие е необходимо да разполага със стратегия, която е свързана с него и обхваща широк диапазон от човешки, организационни и технически параметри, които се нуждаят от внимание с цел постигане на желаното дългосрочно вграждане на технологията в учебната програма. Важно е планът да се фокусира върху повишаване качеството на учебния процес и ефективността на обучението и след това върху спецификата на инструментите и поддръжката, която те изискват. Училищната стратегия трябва да бъде ориентирана към учителите, учениците и човешкия капитал, подобряване на учебната програма и усъвършенстване на организацията, както и инсталиране и поддръжка на средствата за преподаване.

# **3. Предимства и ограничения при използване на интерактивна бяла дъска в обучението**

Интерактивните дъски имат **положителен ефект** върху преподаването и ученето (Момчева, Ненков, 2014, с. 8–9).

Общите ползи са:

– разнообразни приложения за всички възрасти;

– повече време за преподаване;

– има повече възможности за дискусии;

– по-приятни занятия чрез разнообразни и динамични ресурси.

Ползи за учителите:

– възможности за по-добро интегриране на ИКТ в уроците, докато се преподава пред класа.

– учителите могат да чертаят или анотират;

– голямо количество от уеб-базирани ресурси, което води до по-голяма спонтанност и гъвкавост в работата им;

– учителите лесно могат да споделят и използват материали повторно.

Ползи за учениците:

– увеличава се мотивацията, тъй като уроците са по-приятни, развиват се личностните и социалните умения;

– намалява се необходимостта от преписване на вече записаното на дъската;

– различните ресурси се приспособяват към различните стилове на учене, съответни на нуждите на учащите;

– учениците могат да са по-креативни при представянето на теми пред съучениците си;

– учениците няма нужда да използват клавиатура, което води до възможността дъската да използват и деца със СОП (Момчева, Ненков 2014: 8–9).

Компютърните технологии дават възможност да се обработват различни медии като текст, звук, изображения, видео и т.н.. Едно от основните **предимства** от използването на интерактивната бяла дъска е, че тя осигурява дълготрайно запомняне на знанията, управление на времето и подобряване на мотивацията на учениците (Tertemiz et al. 2015: 1290)

**Недостатъци** на обучението с ИБД (Петрова 2013: 104):

– в повечето случаи ИБД изисква затъмняване на стаята и взиране в екрана при недобра видимост от всички ученици;

– нарушава се директното педагогическото взаимодействие ..очи в очи" между учителя и учениците, докато учителят работи на ИБД;

– бавен е темпът на работа на учениците, не са ясни индивидуалните текущи резултати на повечето ученици;

– няма реални "писмени резултати" в ученическите тетрадки, защото учениците почти нищо не записват по време на уроците с използване на ИБД;

– повечето ученици не работят, а изчакват компютърът да даде наготово определения, формулировки на теореми, решения на задачи и др. Визуализацията преобладава над упражнителните методи.

# **4. Дизайн на уроци**

В много отношения ролята на учителя в XXI век еволюира от ..източник на цялото знание" до това да бъде повече "информационен архитект", натоварен със задачата да проектира обучението на своите ученици. Тази идея, учителят да бъде дизайнер на обучението, прави преподаването много повече от просто управление на поток от предварително подбрана информация от учебника и поднесена на ученика. Това означава, че учителите трябва

– да работят заедно с учениците и да разработват задачи, които ще ги водят през целия процес на учене;

– да имат предвид индивидуалните нужди и интереси на своите ученици, планираните резултати от обучението, планираната оценка (формираща и крайна), оценката и редизайна на учебната програма – във всичко това на централно място е работата с учениците.

Има много сайтове в Интернет пространството, от които могат да се получат идеи за уроци или дори да се изтеглят готови уроци. Полезно е да се разглеждат периодично тези онлайн колекции, да се видят техники, които други учители са използвали, за да ангажират своите ученици. За много учители ще дойде момент, в който вероятно ще пожелаят да променят тези уроци или да създадат свои от нулата. Всеки учител има свой стил на преподаване и свой собствен начин за ангажиране на ученическия интерес. Така че почти неизбежно е в крайна сметка да поиска да проектира свои собствени дигитални уроци.

Според нас независимо каква марка е интерактивната бяла дъска, която учителите използват, основните функции, общи за всички модели, могат да се използват за изграждане на ефективни дигитални уроци. Функциите на основните инструменти за работа с интерактивните технологии и начинът, по който учителят може да ги използва в преподаването, фокусират нашето внимание върху дизайна на урока. Интерактивните бели дъски са изключително гъвкави инструменти и би било грешка да се фокусираме твърде много върху конкретни примери за това как те се използват. Начинът, по който един учител на деца в предучилищна възраст използва интерактивната бяла дъска, вероятно е много по-различен от начина, по който учител по история ги използва в седми клас; в средно художествено училище учителите вероятно ще използват дъските по различен начин от средно училище със засилено изучаване на география. А също и начинът, по който се използват дъските, зависи от това дали работите с група ученици със специални образователни потребности, или група с надарени деца. Във всяка ситуация учителят най-вероятно ще използва интерактивната технология по различен начин и все пак уроците, създадени от всички учители, се проектират чрез един и същи набор от функции и техники.

Това прави много трудно предлагането на описание, което "да пасва на всички", или съвет как да се използват най-добре интерактивните бели дъски. Точно както различните художници създават различни произведения на изкуството от няколко едни и същи основни цвята или различните музиканти композират уникални мелодии от едни и същи основни ноти, така и различните учители ще измислят различни начини за преподаване чрез използване на няколко вградени основни функции в стандартния софтуер на интерактивните бели дъски.

В този параграф ще разгледаме само четири (те са много повече) от *основните инструменти***,** които предлагат повечето интерактивни бели дъски и начините, по които те могат да бъдат използвани за изграждане на собствени дигитални уроци. Вместо да показваме инструкции стъпка по стъпка, ще опишем съществуващите инструменти и как могат да се овладеят, за да се създадат красиви произведения на изкуството в нашето преподаване.

### **Влачене на обекти**

Има една функция, която отличава интерактивните бели дъски от всяка друга обучаваща технология, и това е способността да се местят обекти по екрана с пръст или писец. Способността на потребителя (учител или ученик) физически да влачи обект от една място на друго е една от определящите характеристики на интерактивната технология.

Това звучи прекалено просто. Защо влаченето на обект по екрана е толкова важно за интерактивните бели дъски? Вероятно възможността физически да се премести обект по екрана определя основата на самата интерактивност. Влаченето изисква от потребителя да взаимодейства с повърхността на дъската с докосване. Когато се комбинира човешкото докосване със способността на компютъра да възпроизвежда мултимедийна информация, се създава мощна комбинация. По този начин се съчетават възможностите на цифровите медии с всички човешки сетива в полза на доброто преподаване. Много добри учители използват пъзели, модели, думи, написани на парче картон, като по този начин помагат на своите ученици да разберат по-добре понятията. Основната идея за влачене на обекти по интерактивната бяла дъска не се различава много от пъзел или думи на картон, които

ученикът трябва да залепи, за да се получи правилната картина. По същия начин учител, който използва набор от карти с думи, написани върху тях, изисква от учениците да ги движат на бюрото, за да образуват изречения – използва се същата идея. Тези прости упражнения се използват от много учители редовно и ефективно.

В традиционната класна стая учениците много често преместват, сортират, класифицират. Дали това е класифициране на костите на човешкия скелет, добавяне на музикални ноти, сортиране на колекции от думи на съществителни и глаголи, класифициране на произведения на изкуството по различни категории, сглобяване частите на изображение, за да се направи пълна картина, съвпадение на думата с нейното определение или други подобни задачи, които учениците правят редовно и се отнасят за свързване на идеи и местене на обекти там, където трябва да бъдат. Физическото преместване на обект от едно място на ново място е важно предимство на интерактивната бяла дъска.

### **Разполагане в слоеве**

Силно свързана със способността да се плъзгат обекти е възможността, да се поставят в слоеве. Наслояването на обекти е друг фундаментален индикатор на ефективното използване на интерактивната дъска.

Разполагането в слоеве се отнася до създаване на обекти на дъската, които могат да бъдат подредени в определен ред, така че един обект да е в състояние да закрие обекта под него. Последно създаденият обект е на върха на стек, но неговата позиция може да бъде променяна, ако е необходимо. Ето един прост пример: снимка (или картинка) на крава може да се използва за покриване на думата "крава" и ученикът или учителят може да плъзне снимката, така че да скрие текста отдолу. Този принцип на скриване и откриване чрез покриване на информацията със слой е много често срещан и изключително полезен начин за използване на дъската интерактивно.

Броят на скриванията и разкриванията може да бъде почти неограничен. Добрият учител често разказва истории, опитва се да направи трудния учебен материал лесен за разбиране. За да направи това понякога трябва да използва ключови думи или изображения, да ги разкрива в логическа последователност.

Не във всички интерактивни бели дъски наслагването се извършва по един и същи начин. Така например SMART Notebook и Interwrite Workbook позволяват създаването на стек от обекти, които да бъдат наслоени един върху друг, ако е необходимо. Софтуерът на ActivStudio има малко по-сложен модел за наслояване, с три различни нива на стекиране – фон, среден слой и горен слой.

### **Добавяне на медия**

Една от най-съществените разлики между интерактивната бяла дъска и всички технологии, използвани досега, е лекотата, с която могат да се включват различни медии в урока – звукови файлове например за произношение на думи в чуждоезиковото обучение, вграждане на видеоклип, така че учениците да могат да анализират сцена от филм, снимка или част от аудио или видео в урока, всичко това може съществено да промени динамиката и начина, по който учениците учат.

Използването на медии не е ново, учителите винаги са ги прилагали в своята работа. Снимки из класната стая, постери на стените, аудиокасети или CD-та, телевизия, видео, DVD-та – всички тези учебни средства са били съществена част от учителската практика в продължение на много години. Да се каже, че интерактивните бели дъски са позволили да се използват различни медии в урока е невярно твърдение. Новото е, че те обединяват различните медийни форми, които обикновено изискват различни устройства, в един лесен за манипулиране цифров формат, който може да бъде достъпен от едно място. Още повече, че поради естеството на дигиталните ресурси има голяма гъвкавост в начина, по който медийните форми могат да бъдат обработвани. Снимките могат да бъдат мащабирани, аудиото може да се спре и да се пусне, видеото може да се редактира на съответните откъси много по-лесно, отколкото при старите аналогови форми.

Учителите в английските средни училища все по-често използват филми, когато преподават литература (Betcher and Lee 2009: 86). Това не означава, че учениците не трябва да четат произведенията. Първо се прочита книгата, а в урока се гледа филмът по книгата, избират се определени сцени от филма и се анализират в детайли. С видеокасета или дори с DVD манипулирането с филма не е толкова лесно – да се намери сцената, да се спре на някоя точка от действието, да се "отреже" диалог или действие, всички тези дейности трябва да са прости за извършване и да не допускат

загуба на учебно време. Много често е полезно да сравняват сцени от даден филм в търсене на прилики и разлики. Използването на две или три DVD-та по време на урок, за да се намерят и сравнят филмови сцени, отнема много време и учителите изобщо не се опитват да го правят.

Подобна задача с помощта на интерактивните бели дъски се извършва относително лесно. Разбира се, учителите трябва предварително да се подготвят за такъв урок – да определят необходимите сцени, да използват инструментите за редактиране на софтуера, за да изолират желаните кадри. Но след като това е направено, видеофрагментите могат лесно да се съхраняват и са готови да се покажат на класа – да се спре клипът, да се пусне, да се остави на пауза, да се върне назад, да се сравни и поясни, без да се губи време за технически манипулации, свързани с управлението на DVD-тата. Вниманието на учениците е насочено изцяло към урока и усвояване на учебния материал, решаването на задачи и т.н.

# **Широка гама от писалки и инструменти за маркиране**

Представянето на идеи под формата на думи и картинки винаги е имало голямо значение. Чрез традиционната черна дъска това трудно може да се реализира, макар че превръща в крайъгълен камък на обучението в продължение на толкова много години. Въпреки, че застъпваме идеята за интерактивните бели дъски като далеч по-добра и по-гъвкава алтернатива на старите дъски, да отхвърлим скромните възможности на черните дъски за подготвяне на бележки и чертане на схеми е неправилно. Неправилно е и да се смята, че интерактивните дъски могат да се използват само за "просто писане".

На пръв поглед може да ни се стори, че по-бързо и по-лесно се пише на старите черни дъски (или на по-новите бели дъски), но когато учителят усвои възможностите на виртуалните писалки с тяхното разнообразие на цветове, различни нива на дебелина и прозрачност, ще оцени колко много начини за създаване на учебни материали има. Виртуалните писалки са винаги на мястото си, не им свършва мастилото и всичко, написано с тях, може да бъда съхранено и повторно използвано.

Писалките могат да се използват, за да се анотират снимки и карти, да се подчертава текст, важни изречения или да се начертаят стрелки, за да се обясни последователността на дадена идея. Могат да се използват за подчертаване на сказуемото в изречението, да се ограждат числа в таблица с данни или за да се опише на картата пътят на нахлуването на армия. По-малките ученици могат да използват писалката, за да демонстрират своите умения за писане пред класа, а ученици от всякаква възраст могат да пишат, рисуват или подчертават информация.

За някои дъски "писалката" може да бъде само чрез докосване с пръст. Съществуват дебати по отношение на това дали е по-добре да се работи с писалка, или само с докосване с пръст. Според някои педагози е по-добре учениците да се научат да пишат с помощта на писалка и че писането с пръст не е правилно при изписването на буквите. Въпреки че този спор е безсмислен, тъй като, повечето дъски, по които се пише с пръст, може да се пише и с писалка, контраагументът показва, че тактилното взаимодействие на пръста с повърхността е голямо предимство и няма да "съсипе" способността на учениците да пишат с писалка, тъй като писането на дъска и писането върху плоска повърхност са съвсем различни преживявания (Betcher and Lee, 2009, р. 83). Тъй като има много "за" и "против", най-добре е да опитаме и двата начина и преценим кое е най-доброто за нас.

Много интерактивни бели дъски предлагат инструменти за разпознаване на ръкописен текст, като се предлага цялостно редактиране на текста. Тази възможност се използва най-вече в рекламните демонстрации, отколкото има приложение в преподаването всеки ден и всеки час. Въпреки това тя съществува и някои учители и ученици добре я използват.

### **5. Софтуерни приложения за работа с интерактивна бяла дъска**

*Софтуерен продукт за интерактивна бяла дъска Easiteach*

RM Easiteach Next Generation е интерактивен софтуер за съвременната класна стая, предназначен за създаване на интересни уроци. Easiteach е цялостно приложение за преподаване и учене на цял клас, което ни поставя на мястото на водача при създаването и предоставянето на интересни уроци и ресурси. Инструментите са богати и мощни, но също така и лесни за използване, премахват бариерите и ни позволяват да се възползваме максимално от своите хардуерни инструменти в класната стая.

Easiteach е разработен специално за обучение и преподаване на цял клас. Може да се използва в училище за всички учебни предмети.

Easiteach може да се използва за разнообразни занимания в класната стая като:

– ангажиране на учениците в нова тема или проект, като се включват видеоклипове и анимации, които помагат не само за илюстрирането на примери, но и за вдъхването на живот в темата;

– За проверка и оценка на знанията на учениците по предишни теми, като бъдат накарани да направят упражнение по сортиране или свързване на екрана;

– демонстриране на даден процес, като учениците се преведат през него и след това прегледат структурирано същия процес;

– създаване на многомодална информация, като се използва текст, звук и анимация, докосване, за да се покаже как се възприема с няколко сетива учебна информация;

– развиване на числова грамотност, като се използват цифрови линии и решетки, за да развиват последователности и модели; и др.

*Софтуерен продукти за интерактивна бяла дъска – TB Comenius Software – Version 5.0* Друг софтуерен продукт за дизайн на уроци за интерактивна бяла дъска е **TB Comenius Software.** Макар, че няма възможностите на RM Easiteach, не е свободен софтуер, TB Comenius е популярен в българските училища.

# *Безплатна софтуерна програма за интерактивна бяла дъска Open-Sankore*

В контекста на френската програма за "цифровото образование за всички" на 25 ноември 2010 г., по време на международно образователно изложение в Париж, френското правителство придобива правата за универсална софтуерна програма за интерактивна бяла дъска с отворен код и свободен достъп, наречена "Open-Sankore".

Open-Sankore е мултиплатформена програма с отворен код, който е съвместим с всеки вид интерактивен хардуер. Предишните наименования на програмата бяха Uniboard Free и Sankore.

Има много сайтове в Интернет пространството, от които могат да се получат идеи за уроци или дори да се изтеглят готови уроци. Полезно е тези онлайн колекции да се разглеждат периодично, да се видят техники, които други учители са използвали, за да ангажират своите ученици. За много учители ще дойде момент, в който вероятно ще пожелаят да променят тези уроци или да създадат свои от нулата. Всеки учител има свой стил на преподаване и свой собствен начин за ангажиране на ученическия интерес. Така че почти неизбежно е в крайна сметка да поиска да проектира свои собствени дигитални уроци.

# **Заключение**

Последните изследвания (Betcher, Lee 2009) установяват, че най-важният фактор за успешно обучение е качеството на преподаване. Не е броят на децата в клас, не е училищният бюджет, не са стандартизираните тестове, а наличието на вдъхновен учител с изключително добро познаване на това, което преподава, и умението да предава тази своя страст и знания, за да вдъхновява своите ученици да се усъвършенстват. **Интерактивната бяла дъска е съвременно средство за преподаване в класната стая, което има потенциала да отговори на всички изисквания и очаквания, наложени в условията на обучение в новата дигитална среда.**

#### **ЛИТЕРАТУРА**

**Betcher C., Lee M. (2009).** The interactive whiteboard revolution: teaching with IWBs. % Australian Council for Educational Research Ltd (ACER Press), Victoria, Australia, Р. 154.

**Blue E. and Tirotta R. (2011).** The Benefits & Drawbacks of Integrating Cloud Computing and Interactive Whiteboards in Teacher Preparation. % TechTrends • May/June, Volume 55, Number 3, p. 31–39.

**Chen Y.-C. et al**. **(2012).** Development and evaluation of a Web 2.0 annotation system as a learning tool in an elearning environment. – Computers & Education 58, 1094–1105.

**Lazarova S., Lazarov L. (2015)**. Pedagogy of 21 Century. Education Management Information System. St. Cyril and St. Methodius University Publishing Company. S. 195.

**Tertemiz Nese (Isэk) et al. (2015).** Views of Primary School Teachers and Students about The Interactive Whiteboard. // Procedia – Social and Behavioral Sciences 186, 1289–1297.

**Георгиева-Лазарова, С. (2012).** *Интерактивната бяла дъска в обучението*. Пловдив, АСТАРТА, с. 156. // **Georgieva-Lazarova, S. (2012).** *Interaktivnata byala daska v obuchenieto*. Plovdiv, ASTARTA, s. 156.

**Георгиева-Лазарова, С., Лазаров, Л. (2014).** *Информационните и комуникационните технологии в образованието.* Велико Търново: Унив. изд. "Св. св. Кирил и Методий". // **Georgieva-Lazarova, S., Lazarov, L. (2014).** *Informatsionnite i komunikatsionnite tehnologii v obrazovanieto.* Veliko Tarnovo: Univ. izd. "Sv. sv. Kiril i Metodiy".

**Георгиева-Лазарова, С., Лазаров, Л. (2017).** *Педагогика на 21-ви век.* Велико Търново, Унив. изд. "Св. св. Кирил и Методий". // **Georgieva-Lazarova, S., Lazarov, L. (2017).** *Pedagogika na 21-vi vek.* Veliko Tarnovo, Univ. izd. "Sv. sv. Kiril i Metodiy".

**Лазарова С. (2012).** Европейски образователни изисквания за обучение в дигитална среда. София: *Стратегии на образователната и научната политика*, бр. 6. // **Lazarova S. (2012).** Evropeyski obrazovatelni iziskvaniya za obuchenie v digitalna sreda. Sofia: *Strategii na obrazovatelnata i nauchnata politika*, br. 6.

**Лазарова С.**, **Л. Лазаров. (2014).** Обучение и технологии. Велико Търново: Университетско издателство "Св. св. Кирил и Методий", *Педагогически алманах,* бр. 1*. //* **Lazarova S., L. Lazarov. (2014).** *Obuchenie i tehnologii.* Veliko Tarnovo: Universitetsko izdatelstvo "Sv. sv. Kiril i Metodiy", Pedagogicheski almanah, br. 1.

**Лазарова С. (2012).** Нагледни средства за съвременното обучение. Бургас: *Образование и технологии*, № 3, с. 57–63. Lazarova S. (2012). Nagledni sredstva za savremennoto obuchenie. Burgas: *Obrazovanie i tehnologii,* № 3, s. 57–63.

**Лазарова С. (2012).** *Обучение в дигитална среда.* Велико Търново: Унив. изд. "Св. св. Кирил и Методий". // **Lazarova S. (2012).** *Obuchenie v digitalna sreda.* Veliko Tarnovo: Univ. izd. "Sv. sv. Kiril i Metodiy".

**Момчева Г., Ненков С. (2014).** Ръководство за работа с интерактивна дъска. – по проект BG051PO001- 4.3.04-0012 *Нови технологии за развитие на електронни форми и дистанционно обучение във ВСУ "Черноризец Храбър"* – http://www.apgek.com/work/Interaktivna%20daska.pdf. // **Momcheva G., Nenkov S. (2014).** Rakovodstvo za rabota s interaktivna daska. – po proekt BG051PO001-4.3.04-0012 *Novi tehnologii za razvitie na elektronni formi i distantsionno obuchenie vav VSU "Chernorizets Hrabar"* – http://www.apgek.com/work/Interaktivna%20daska.pdf.

**Петрова А. (2013).** Интерактивната бяла дъска в обучението по математика. – В: *НАУЧНИ ТРУДОВЕ НА РУСЕНСКИЯ УНИВЕРСИТЕТ*, том 52, серия 6.2 http://conf.uni-ruse.bg/bg/docs/cp13/6.2/6.2-18.pdf. // **Petrova A. (2013).** Interaktivnata byala daska v obuchenieto po matematika. – V: NAUChNI TRUDOVE NA RUSENSKIYa UNIVERSITET, tom 52, seriya 6.2 http://conf.uni-ruse.bg/bg/docs/cp13/6.2/6.2-18.pdf.

#### *Интернет ресурси:*

1. RM Easiteach Next Generation. Начално ръководство. – RM Education Ltd 2013.

2. RM Easiteach Next Generation – http://www.easiteach.com/, 2014.

3. TRIUMPH BOARD User Manual v 5.0, TB Comenius – http://www.triumphboard.net/media/uploads/documents /Manuals/ENG/User\_Manual\_TB%20\_Comenius\_01\_2012\_ENG.pdf, 2012.

4. Работа с интерактивна дъска http://avito-m.hit.bg/presentation\_int\_dyska.pdf

5. Open-Sankore http://elearning.unige.ch/ressources/sankore/guide\_open-sankore\_EN.pdf

6. Open Sankore http://business.troy.edu/Portal/Data/Sites/1/Downloads/technology/opensankore.pdf

7. Open-Sankorй software The Free Interactive Whiteboard Software http://open-sankore.org/